### Bootstrap methods

A. Colin Cameron U.C.-Davis

July, 2022

A. Colin Cameron U.C.-Davis () [Bootstrap methods](#page-34-0) July, 2022 1/35

<span id="page-0-0"></span> $2990$ 

イロト イ部 トメ ヨ トメ ヨト

## 1. Introduction

- The bootstrap is a method for obtaining properties of statistics through resampling.
- There are many ways to construct bootstrap resamples.
- There are many uses of the bootstrap.
- The most common use of the bootstrap in econometrics is
	- $\triangleright$  to obtain standard errors of estimates.
- Occasionally use a more advanced bootstrap to potentially enable better finite sample inference
	- $\triangleright$  confidence intervals with better coverage
	- $\triangleright$  tests with true size closer to nominal size.

 $QQ$ 

# Summary

- **Introduction**
- <sup>2</sup> Bootstrap (without asymptotic refinement)
- <sup>3</sup> Bootstrap in General
- <sup>4</sup> Bootstrap with asymptotic refinement
- **5** Wild Bootstrap
- **6** Stata commands

4 0 8

George C ≃ <span id="page-2-0"></span> $QQ$ 

# 2. Bootstrap pairs estimate of standard error

- The most common bootstrap is the pairs bootstrap
	- views the sample as the  $\{(y_1, x_1), ..., (y_N, x_N)\}\)$  as the population
	- **•** assumes that  $(y_i, \mathbf{x}_i)$  are i.i.d.
	- $\triangleright$  obtains B random samples from this population by resampling with replacement
		- $\star$  e.g. in bootstrap resample 1 observation may appear once, observation 2 not at all, observation 2 times, ....
- **•** This yields B estimates  $\widehat{\boldsymbol{\theta}}_1, ..., \widehat{\boldsymbol{\theta}}_B$ .
	- $\triangleright$  so estimate  $Var[\widehat{\theta}]$  using the usual variance of the B estimates.
- For scalar *θ* we have

$$
\widehat{\mathsf{V}}[\widehat{\theta}] = \tfrac{1}{\mathcal{B}-1}\sum_{b=1}^{\mathcal{B}}(\widehat{\theta}_b - \overline{\widehat{\theta}})^2, \quad \text{where } \overline{\widehat{\theta}} = \tfrac{1}{\mathcal{B}}\sum_{b=1}^{\mathcal{B}}\widehat{\theta}_b.
$$

 $\triangleright$  Square root of this is called a bootstrap standard error.

<span id="page-3-0"></span>**KOD KARD KED KED B YOUR** 

## Regression application

- Data: Doctor visits (count) and chronic conditions.  $N = 50$ .
	- . \* Summmarize and Poisson with robust se's
	- . summarize

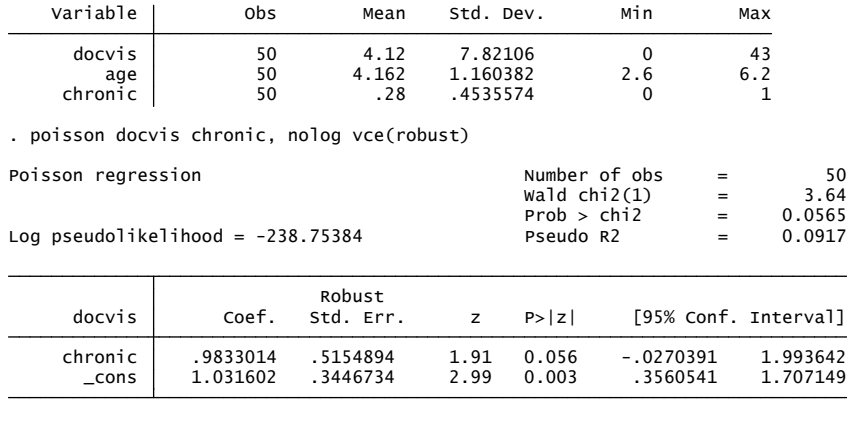

イロト イ押 トイラト イラト

<span id="page-4-0"></span> $OQ$ 

#### Bootstrap standard errors after Poisson regression

- Use option vce(boot)
	- <sup>I</sup> Set the seed!
	- $\triangleright$  Set the number of bootstrap repetitions!
- . poisson docvis chronic, vce(boot, reps(400) seed(10101) nodots) . \* Compute bootstrap standard errors using option vce(bootstrap) to

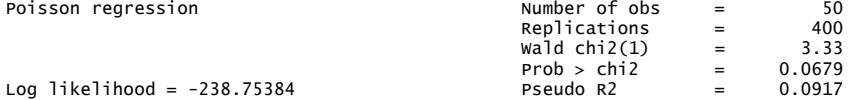

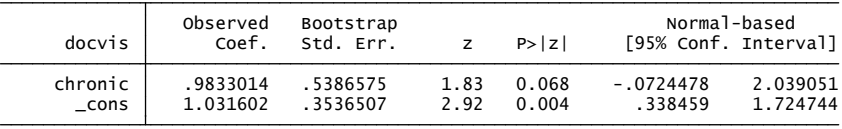

• Bootstrap [se](#page-4-0)  $= 0.539$  $= 0.539$  $= 0.539$  $= 0.539$  $= 0.539$  $= 0.539$  versus White robust se  $= 0.515$  $= 0.515$  $= 0.515$ .

<span id="page-5-0"></span> $\Rightarrow$   $\land$ 

#### Results vary with seed and number of reps

- . \* Bootstrap standard errors for different reps and seeds
- . quietly poisson docvis chronic, vce(boot, reps(50) seed(10101))
- . estimates store boot50
- . quietly poisson docvis chronic, vce(boot, reps(50) seed(20202))
- . estimates store boot50diff
- . quietly poisson docvis chronic, vce(boot, reps(2000) seed(10101))
- . estimates store boot2000
- . quietly poisson docvis chronic, vce(robust)
- . estimates store robust
- . estimates table boot50 boot50diff boot2000 robust, b(%8.5f) se(%8.5f)

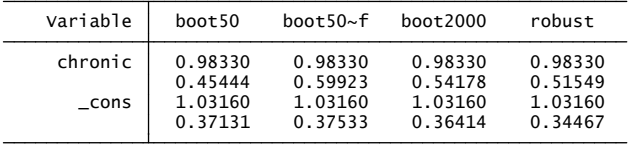

legend: b/se

<span id="page-6-0"></span>KED KARD KED KED E YORA

## Leading uses of bootstrap standard errors

- Sequential two-step m-estimator
	- First step gives  $\hat{\alpha}$  used to create a regressor  $z(\hat{\alpha})$
	- **F** Second step regresses y on x and  $z(\widehat{\alpha})$
	- $\triangleright$  Do a paired bootstrap resampling  $(x, y, z)$
	- $\triangleright$  e.g. Heckman two-step estimator.
- Hausman test where under  $H_0$  :  $\widehat{\theta} \widetilde{\theta} \stackrel{P}{\rightarrow} 0$ 
	- $\triangleright$  use bootstrap to compute  $\widehat{V}[\widehat{\boldsymbol{\theta}} \widetilde{\boldsymbol{\theta}}] = \widehat{V}$ ar $[\widehat{\boldsymbol{\theta}}] + \widehat{V}[\widetilde{\boldsymbol{\theta}}] 2\widehat{C}ov[\widehat{\boldsymbol{\theta}}, \widetilde{\boldsymbol{\theta}}]$
	- $\triangleright$  e.g. to test OLS versus IV

 $\star$  the simpler form of Hausman test assumes i.i.d. errors.

- Functions of other estimates e.g.  $\theta = \widehat{\alpha} \times \beta$ 
	- $\blacktriangleright$  replaces delta method
- Clustered data with many small clusters, such as short panels.

i.

- <span id="page-7-0"></span> $\star$  Then resample the clusters.
- $\star$  But be careful if model includes cluster-specific fixed effects.
- For these in Stata need to use prefix comm[an](#page-6-0)d [b](#page-6-0)[oo](#page-7-0)[t](#page-8-0)[s](#page-6-0)[tr](#page-7-0)[a](#page-8-0)[p](#page-2-0)[:](#page-3-0)

# 3. The Bootstrap in General: Bootstrap algorithm

- A general bootstrap algorithm is as follows:
	- $\blacktriangleright$  1. Given data  $w_1, ..., w_N$ 
		- $\star$  draw a **bootstrap sample** of size N (see below for different ways)
		- $\star$  denote this new sample  $\mathbf{w}_1^*,...,\mathbf{w}_N^*$  .
	- $\triangleright$  2. Calculate an appropriate statistic using the bootstrap sample. Examples include:
		- $\star$  (a) estimate  $\widehat{\theta}^*$  of  $\theta$ ;
		- $\star$  (b) standard error  $s_{\hat{\theta}^*}$  of estimate  $\widehat{\theta}^*$
		- $\star$  (c) t—statistic  $t^* = (\widehat{\theta}^* \widehat{\theta})/s_{\widehat{\theta}^*}$  centered at  $\widehat{\theta}$ .
	- $\triangleright$  3. Repeat steps 1-2 B independent times.
		- ★ Gives *B* bootstrap replications of  $\widehat{\theta}^*_1, ..., \widehat{\theta}^*_B$  or  $t^*_1, ..., t^*_B$  or .....
	- $\triangleright$  4. Use these B bootstrap replications to obtain a bootstrapped version of the statistic (see below).

<span id="page-8-0"></span> $\Omega$ 

 $\left\{ \begin{array}{ccc} 1 & 0 & 0 \\ 0 & 1 & 0 \end{array} \right.$ 

## Implementation

- Number of bootstraps: B high is best but increases computer time.
	- $\triangleright$  CT use 400 for se's and 999 for tests and confidence intervals.
	- $\triangleright$  Defaults are often too low. And set the seed!
- Various resampling methods
	- $\blacktriangleright$  1. Paired (or nonparametric or empirical dist. func.) is most common

 $\star$   $\mathbf{w}_{1}^{*},...,\mathbf{w}_{N}^{*}$  obtained by sampling with replacement from  $\mathbf{w}_{1},...,\mathbf{w}_{N}$ .

- $\triangleright$  2. Parametric bootstrap for fully parametric models.
	- **★** Suppose  $y | \mathbf{x} \sim F(\mathbf{x}, \theta_0)$  and generate  $y_i^*$  by draws from  $F(\mathbf{x}_i, \theta)$
- $\triangleright$  3. Residual bootstrap for regression with additive errors
	- Resample fitted residuals  $\hat{u}_1, ..., \hat{u}_N$  to get  $(\hat{u}_1^*, ..., \hat{u}_N^*)$  and form new  $(y_1^*, \mathbf{x}_1), ..., (y_N^*, \mathbf{x}_N).$
- $\blacktriangleright$  4. Moving blocks bootstrap
	- $\star$  for autocorrelated time series data
- $\triangleright$  5. Wild bootstrap
	- $\star$  $\star$  $\star$  $\star$  for asymptotic refinement with heterosk[eda](#page-8-0)[sti](#page-10-0)[c](#page-8-0) [or](#page-9-0) [c](#page-10-0)[lu](#page-8-0)s[te](#page-10-0)r[ed](#page-7-0)[d](#page-12-0)[a](#page-13-0)[ta.](#page-0-0)

<span id="page-9-0"></span> $QQ$ 

- Need the underlying resampling to be i.i.d.
	- $\blacktriangleright$  resample over clusters if data are clustered
		- $\star$  But be careful if model includes cluster-specific fixed effects.
	- $\triangleright$  resample over moving blocks if data are serially correlated.

4 日下

E K 4

<span id="page-10-0"></span> $QQ$ 

### Bootstrap failure

- The bootstrap always provides estimates even when it makes no sense
	- $\triangleright$  e.g. can always get bootstrap standard errors for the mean of a Cauchy sample, even though the mean of the Cauchy does not exist.
- **•** The following are cases where standard bootstraps fail
	- $\triangleright$  so need to adjust standard bootstraps.
- GMM (and empirical likelihood) in over-identified models
	- $\triangleright$  For overidentified models need to recenter or use empirical likelihood.
- Nonparametric Regression:
	- $\triangleright$  Nonparametric density and regression estimators converge at rate less than root-N and are asymptotically biased.
	- $\blacktriangleright$  This complicates inference such as confidence intervals.
- **Q** Non-smooth estimators.

<span id="page-11-0"></span> $QQ$ 

化重氮 化重氮

4 0 8

# **Jackknife**

- The jackknife uses a leave-one-out resampling scheme.
- $\bullet$  The jackknife estimate of the variance of an estimator  $\widehat{\theta}$  is

$$
\widehat{\mathsf{V}}[\widehat{\theta}] = \frac{\mathsf{N}-1}{\mathsf{N}} \sum_{i=1}^{\mathsf{N}} (\widehat{\theta}_{(-i)} - \overline{\widehat{\theta}})^2, \quad \text{where } \mathsf{N}^{-1} \sum_{i} \widehat{\theta}_{(-i)}.
$$

- $\blacktriangleright$  where  $\theta_{(-i)}$  is  $\theta$  obtained from the sample with observation  $i$  omitted.
- The jackknife is a "rough and ready" method for bias reduction in many situations, but not the ideal method in any.
	- $\triangleright$  it can be viewed as a linear approximation of the bootstrap (Efron and Tibsharani (1993, p.146)).
	- $\triangleright$  it requires less computation than the bootstrap in small samples, as then  $N < B$  is likely
	- $\triangleright$  but it is outperformed by the bootstrap as  $B \to \infty$ .
- E.g. poisson docvis chronic, vce(jackknife)

<span id="page-12-0"></span>**KOD KARD KED KED B YOUR** 

# 4. Bootstrap Confidence Intervals (no refinement)

- "Normal-based" confidence intervals
	- $\blacktriangleright$  95% CI is  $\theta \pm 1.96 \times$  se<sub>boot</sub>( $\theta$ <sub>⊘</sub>)
	- **F** asymptotically equivalent to  $\theta \pm 1.96 \times se(\theta)$
	- $\triangleright$  what Stata vce (boot) gives.
- **Percentile bootstrap** confidence intervals
	- ► 95% CI is  $(\widehat{\theta}_{0.025}^*, \widehat{\theta}_{0.975}^*)$
	- $\triangleright$  from the 2.5 to 97.5 percentiles of the bootstrap  $θ_b$ ,  $b = 1, ..., B$
	- **F** asymptotically equivalent to  $\theta \pm 1.96 \times \text{se}(\theta)$ .
- Validity of bootstrap confidence intervals and tests requires convergence of the bootstrap distribution.
- Validity of bootstrap standard errors requires stronger uniform integrability conditions, because convergence in distribution does not imply convergence in moments.
- <span id="page-13-0"></span>So percentile method requires weaker assumptions than the ìnormal-basedî method. イロト イ押ト イヨト イヨト

A. Colin Cameron U.C.-Davis () [Bootstrap methods](#page-0-0) July, 2022 14 / 35

# Bootstrap Wald Test (no refinement)

- **•** Consider test of  $H_0: \theta = \theta_0$  against  $H_0: \theta \neq \theta_0$  at level  $\alpha$ .
- **"Normal-based"** Wald test

$$
\blacktriangleright \ t = (\widehat{\theta} - \theta_0) / \text{se}(\widehat{\theta})
$$

$$
\triangleright p = \Pr[|t| > z_{1-\alpha/2}] = 2 \times (1 - \Phi(|t|))
$$

- $\blacktriangleright$  what Stata vce(boot) gives.
- **Percentile bootstrap** symmetric two-sided Wald test

$$
\blacktriangleright \ \ \rho = \frac{1}{B} \sum_{b=1}^{B} \mathbf{1} \{ |\widehat{\theta}_b^* - \widehat{\theta}| > |\widehat{\theta} - \theta| \}
$$

**F** reject at level  $\alpha$  if  $p < \alpha$ .

 $\leftarrow$   $\Box$ 

<span id="page-14-0"></span>4 E K 4 E

# 5. Bootstrap with asymptotic refinement

- The simplest bootstraps are no better than usual asymptotic theory
	- $\blacktriangleright$  advantage is easy to implement, e.g. standard errors.
- More complicated bootstraps provide asymptotic refinement
	- $\blacktriangleright$  this may provide a better finite-sample approximation.
- Several methods have for asymptotic refinement have been proposed
	- $\blacktriangleright$  econometricians use the percentile-t method,

<span id="page-15-0"></span> $QQ$ 

## Asymptotic refinement (continued)

- $\bullet$  Let  $\tau$  denote the Wald test *t*-ratio.
- Most conventional asymptotic tests
	- $\triangleright$   $\alpha$  = nominal size for a test, e.g.  $\alpha$  = 0.05.
	- **actual size** =  $\alpha + O(N^{-1/2})$  for  $T$  or  $\alpha + O(N^{-1})$  for  $|T|$
	- e.g. see Hansen (2022), Probability and Statistics, p.186.
- Most tests with asymptotic refinement
	- **F** actual size  $= \alpha + O(N^{-1})$  for  $T$  or  $\alpha + O(N^{-1/2})$  for  $|T|$ .
- Asymptotic bias of size  $\mathit{O}(N^{-1}) < \mathit{O}(N^{-1/2})$  is smaller asymptotically.
	- $\triangleright$  but need simulation studies to confirm finite sample gains.

★ e.g. if 
$$
N = 100
$$
 then  $100/N = O(N^{-1}) > 5/\sqrt{N} = O(N^{-1/2})$ .

<span id="page-16-0"></span> $\Omega$ 

イロト イ押ト イヨト イヨト

## Asymptotically pivotal statistic and studentized t-statistic

- Econometricians rarely use asymptotic refinement.
- Asymptotic refinement bootstraps an asymptotically pivotal statistic
	- $\triangleright$  this means limit distribution does not depend on unknown parameters.
- An estimator  $\widehat{\theta} \theta_0 \stackrel{a}{\sim} \mathcal{N}[0, \sigma_{\widehat{\theta}}^2]$  $\frac{2}{\hat{\theta}}$  is not asymptotically pivotal
	- **F** since  $\sigma_{\widehat{\theta}}^2$  $\frac{2}{\hat{\theta}}$  is an unknown parameter.
- $\bullet$  But the studentized  $t$ -statistic is asymptotically pivotal
	- **F** since  $t = (\widehat{\theta} \theta_0)/s_{\widehat{\theta}} \stackrel{a}{\sim} \mathcal{N}[0, 1]$  has no unknown parameters.
- So bootstrap Wald test statistic to get tests and confidence intervals with asymptotic refinement.
- Formally this is an empirical way of implementing an Edgeworth expansion
	- $\triangleright$  a higher order expansion than the usual one used for asymptotic theory
	- $\blacktriangleright$  $\blacktriangleright$  $\blacktriangleright$  analogous to going out extra terms in a T[ayl](#page-16-0)[or](#page-18-0) [s](#page-16-0)eri[es](#page-18-0) [e](#page-16-0)[x](#page-17-0)[p](#page-19-0)[a](#page-20-0)[n](#page-26-0)[si](#page-15-0)[o](#page-25-0)n[.](#page-0-0) **KO K K R K K 3 K K**

<span id="page-17-0"></span> $QQ$ 

# Edgeworth Expansion

- Consider  $Z_N = \sum_i X_i / \sqrt{N}$  where  $X_i$  are i.i.d.  $[0,1]$ .
- The usual CLT leads to  $Z_N \stackrel{d}{\rightarrow} N(0, 1)$ . More precisely  $Z_N$  has c.d.f.

$$
G_N(z) = \Pr[Z_N \leq z] = \Phi(z) + O(N^{-1/2}),
$$

 $\triangleright$  where  $\Phi(\cdot)$  is the standard normal c.d.f.

- The CLT uses an approximation of  $E[e^{isZ_N}]$ , the  $\bm{c}$ haracteristi $\bm{c}$ **function** of  $Z_N$ , , where  $i = \sqrt{-1}$ .
- A better approximation expands  $E[e^{isZ_N}]$  in powers of  $\mathcal{N}^{-1/2}.$
- The usual **Edgeworth Expansion** adds two additional terms, so

$$
G_N(z) = \Pr[Z_N \leq z] = \Phi(z) + \frac{g_1(z)}{\sqrt{N}} + \frac{g_2(z)}{N} + O(N^{-3/2}),
$$

- $\blacktriangleright$  where  $g_1(z) = -(z^2 1)\phi(z)\kappa_3/6$
- $\blacktriangleright$   $\phi(\cdot)$  is the standard normal density
- $\triangleright$  *κ*<sub>3</sub> is the third cumulant of  $Z_N$

<span id="page-18-0"></span> $★$  the 3<sup>rd</sup> coefficient in the expansion  $\ln(E[e^{isZ_N}]) = \sum_{r=0}^{\infty} \kappa_r(is)^r/r!$ 

 $g_2(\cdot)$  is given in Rothenberg (1984, p.895[\) o](#page-17-0)r [A](#page-19-0)[m](#page-19-0)[e](#page-18-0)m[iy](#page-16-0)[a](#page-17-0)[\(1](#page-20-0)[9](#page-14-0)[8](#page-15-0)[5](#page-25-0)[,](#page-26-0) [p.](#page-0-0)[93\)](#page-34-0).

### Bootstrap and Edgeworth Expansion

We have

$$
G_N(z) = \Pr[Z_N \leq z] = \Phi(z) + \frac{g_1(z)}{\sqrt{N}} + \frac{g_2(z)}{N} + O(N^{-3/2}),
$$

- Using this directly is problematic as g1(z) depends on *κ*3.
- Instead, the bootstrap for an asymptotically pivotal statistic can be shown to eliminate the term  $g_1(z)/\sqrt{N}$ 
	- $\triangleright$  see P. Hall (1982), The Bootstrap and Edgeworth Expansions, Springer-Verlag.
	- $\triangleright$  or Cameron and Trivedi (2005), Microeconometrics Methods and Applications, pp.371-372.
	- $\triangleright$  or Hansen (2022), *Econometrics*, p.285.
- This leads to actual size $= \alpha + O(N^{-1})$ .

<span id="page-19-0"></span> $QQQ$ 

イロト イ押ト イヨト イヨト

#### Percentile-t pairs bootstrap

```
\textsf{Boostrap}\,\, t = (\widehat{\theta} - \theta_0) / s_{\widehat{\theta}} \overset{\text{\tiny a}}{\sim} \mathcal{N}[0,1]
```
 $\blacktriangleright$  by recomputing  $t_b^* = (\theta_b - \theta)/s_{\widehat{\theta}_b}$  where  $\theta =$  original sample estimate

 $\star$  the original sample is now the population and the population  $\theta = \widehat{\theta}$ .

```
. * Percentile-t for a single coefficient: Bootstrap the t statistic
```

```
. use bootdata.dta, clear
```
. quietly poisson docvis chronic, vce(robust)

```
. local theta = b[chronic]
```

```
. local setheta = se[chromic]
```

```
(note: file percentilet.dta not found)
> vce(robust)
   > reps(999) nodots saving(percentilet, replace): poisson docvis chronic, ///
. bootstrap tstar=((_b[chronic]-`theta')/_se[chronic]), seed(10101) ///
```

```
 Replications = 999
\text{Bootstrab} results \begin{array}{ccc} 50 & 0 & 0 \\ 0 & 0 & 0 \\ 0 & 0 & 0 \end{array}
```
<span id="page-20-0"></span>イロト イ母 トイヨ トイヨ トー

```
 tstar: (_b[chronic]-.9833014421442415)/_se[chronic]
 command: poisson docvis chronic, vce(robust)
```
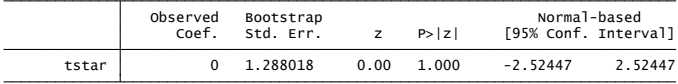

## Percentile-t pairs bootstrap (continued)

- The 999 values of t $\texttt{star} \ (= t_b^* = (\theta_b \theta)/s_{\widehat{\theta}_b})$  trace the bootstrap estimated density of the t-statistic .
- The plot is of the kernel density estimate and  $T(48)$

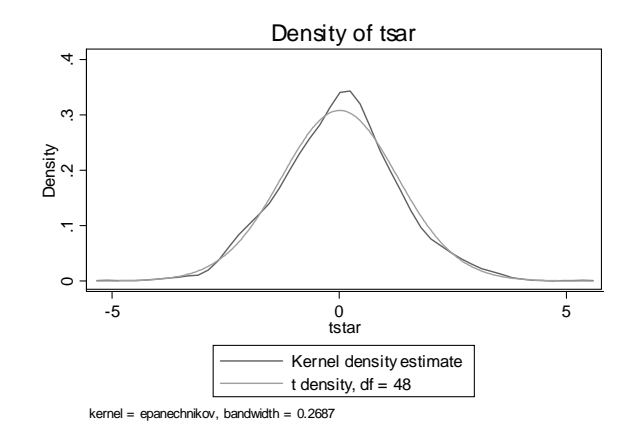

4 D F

### Percentile-t Wald test

- $\bullet$  Let t be the original full sample test statistic.
- **•** For an **equal-tailed test** 
	- ▶ *p*-value  $=$  the proportion of times that  $t < t_b^*$  or  $t > t_b^*$ ,  $b = 1, ..., B$ .
- **•** For a symmetric two-sided test
	- ▶ *p*-value = the proportion of times that  $|t_b^*| > |t|$ ,  $t = 1, ..., B$ ,
	- $\triangleright$  where t is the original full sample test statistic.

 $\leftarrow$   $\Box$ 

14 E X 4 E

### Percentile-t Confidence Interval

- Let  $\widehat{\theta}$  and  $se(\widehat{\theta})$  be from the original full sample.
- Let  $t_{0.025}^{\ast}$  and  $t_{0.975}^{\ast}$  denote the 2.5 and 97.5 percentiles of  $t_b^{\ast},$  $b = 1, ..., B$ .
- $\bullet$  For a symmetric 95% confidence interval we use
	- $\blacktriangleright$   $\theta \pm |t^*|_{0.95} \times \textit{se}(\theta)$
- For an equal-tailed 95% confidence interval we use
	- $\blacktriangleright \ [\theta t_{0.975}^* \times \text{se}(\theta), \ \theta t_{0.025}^* \times \text{se}(\theta)].$
	- $\triangleright$  For explanation see Efron and Tibsharani (1993, 173-174) or Hansen (2022, 283-284).

ഹാര

イロト イ押ト イヨト イヨト ニヨ

#### Percentile-t Wald test

- Let t be  $se(\widehat{\theta})$  be from the original full sample.
- $\bullet$  For an equal-tailed 95% confidence interval test at 5% the critical *t*-values are the 2.5 and 97.5 percentiles of  $t^*$ .
- $\bullet$  For a symmetric two-sided test the p-value is the proportion of times that  $|t^*|>|t|$

 $200$ 

## BC and BCa confidence interval

- (N) is observed coefficient  $\pm$  1.96  $\times$  bootstrap s.e.
- (P) is 2.5 to 97.5 percentile of the bootstrap estimates  $\widehat{\beta}^*_1,...,\widehat{\beta}^*_B.$
- $\bullet$  (BC bias-corrected) and (BCa) also have asymptotic refinement
	- $\triangleright$  not used in practice instead use percentile-t method.
		- . \* Bootstrap confidence intervals: normal-based, percentile, BC, and BCa
		- . quietly poisson docvis chronic, vce(boot, reps(999) seed(10101) bca)

. estat bootstrap, all

Poisson regression

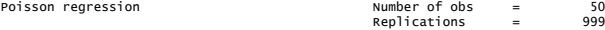

**← ロ ▶ → イ 同** 

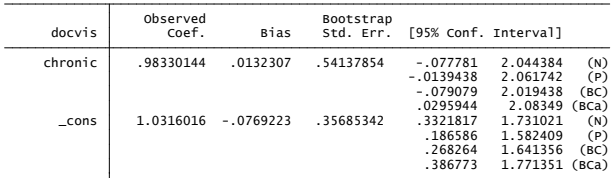

(N) normal confidence interval

- (P) percentile confidence interval
- (BC) bias-corrected confidence interval
- (BCa) bias-corrected and accelerated confidence interval

<span id="page-25-0"></span> $\Omega$ 

(大唐を)不恵をし

## 6. Percentile-t confidence intervals with Wild bootstrap

- The wild bootstrap was proposed for some non-i.i.d. models
	- $\triangleright$  C.F.J. Wu (1986), "Jackknife, Bootstrap and Other Resampling Methods in Regression Analysis," Ann. Statist. 14(4), 1261-1295.
	- $\triangleright$  Regina Y. Liu (1988), "Bootstrap Procedures under some Non-I.I.D. Models,î Ann. Statist., 16(4), 1696 - 1708.
- Initially used in econometrics for OLS regression with heteroskedastic errors
	- $\triangleright$  but few applications as usually N is reasonably large.
- Then used for clustered data
	- $\triangleright$  A. Colin Cameron, Douglas Miller and Jonah Gelbach (2008), "Bootstrap-Based Improvements for Inference with Clustered Errors," R.E.Stat, 90, 414-427
	- $\triangleright$  great need as asymptotics work poorly with few clusters
	- $\triangleright$  and does better than percentile-t with cluster pairs bootstrap.

<span id="page-26-0"></span> $QQ$ 

 $\left\{ \begin{array}{ccc} 1 & 0 & 0 \\ 0 & 1 & 0 \end{array} \right.$ 

# Wild bootstrap for OLS and independent observations

- The wild bootstrap for linear regression
	- $\triangleright$  conditions on the sample value of the  $x's$ .
	- only y is resampled.  $x$  is not resampled.
- $\bullet$  In original sample do restricted OLS of  $y_i$  on  $x_i$  where impose  $H_0$ :  $\beta = 0$  on the coefficient of interest

• get residual 
$$
\hat{u}_i = y_i - \mathbf{x}'_i \hat{\beta}
$$
.

In the  $b^{th}$  resample

• set 
$$
y_{i,b} = \mathbf{x}'_i \hat{\boldsymbol{\beta}} + \hat{u}_i^*
$$
  
where  $\hat{u}_i^* = a_g \hat{u}_i$  and  $\begin{cases} a_g = 1 \\ a_g = -1 \end{cases}$  with probability 0.5

- $\blacktriangleright$  do OLS regression using sample  $(y_{1,b}, \mathbf{x}_1), ...., (y_{N,b}, \mathbf{x}_N)$  gives  $t_b^* = (\beta_b - \beta)/s_{\widehat{\beta}_b}.$
- Seems "wild" as  $y_{i,b}$  can only take one of two values
- <span id="page-27-0"></span>but with N observations possibly as many as  $2^N$  distinct samples.
- $\bullet$  $\bullet$  Gives an asymptotic refinement for OLS wi[th](#page-26-0) [he](#page-28-0)t[er](#page-27-0)[os](#page-28-0)[k](#page-25-0)[e](#page-26-0)[d](#page-32-0)[a](#page-33-0)[st](#page-25-0)[i](#page-26-0)[c](#page-32-0) [e](#page-33-0)[rr](#page-0-0)[ors](#page-34-0).

# Wild bootstrap (continued)

- Not used much in practice for independent observations.
	- $\triangleright$  usually if N is low then estimates are statistically insignificant.
- $\bullet$  But with clustered data and the number of clusters G is small
	- $\triangleright$  estimates may be highly statistically significant if many observations per cluster
	- $\triangleright$  yet tests have poor size
- In theory one could instead use a simpler pairs cluster bootstrap
	- ighthropolential where resample clusters  $(\mathbf{y}_g, \mathbf{X}_g)$  with replacement
	- $\triangleright$  but this worked poorly in Monte Carlos.
- <span id="page-28-0"></span>• Instead do a Wild bootstrap where resample  $\widehat{\mathbf{u}}_{g}$  over clusters.
	- $\triangleright$  i.e.  $\mathbf{y}_{\varphi,b} = \mathbf{X}_{\varphi} \widehat{\boldsymbol{\beta}} + \widehat{\mathbf{u}}_{\varphi}$  or  $\mathbf{y}_{\varphi,b} = \mathbf{X}_{\varphi} \widehat{\boldsymbol{\beta}} \widehat{\mathbf{u}}_{\varphi}$  in cluster  $\varphi$  and use the percentile-t method as before
	- important  $\hat{\mathbf{u}}_{\alpha}$  imposes  $H_0$ .
	- $\triangleright$  Cameron, Gelbach and Miller (2008) proposed this
	- $\blacktriangleright$  $\blacktriangleright$  $\blacktriangleright$  $\blacktriangleright$  $\blacktriangleright$  Webb (2017) proposed six-point resampling [wh](#page-29-0)e[n](#page-28-0)  $G < 10$  $G < 10$  $G < 10$  $G < 10$  $G < 10$  $G < 10$ [.](#page-25-0)

## Wild Score bootstraps

- **•** Instead do a Wild bootstrap where resample over clusters.
	- $\triangleright$  Wild cluster bootstrap with weights  $a_g$  (e.g.  $a_g = -1$  or 1)

$$
\widehat{\beta}^* = \widehat{\beta} + (\mathbf{X}'\mathbf{X})^{-1} \sum_{g} \mathbf{X}_g(a_g \widehat{\mathbf{u}}_g)
$$
 resamples **residuals**  $\widehat{\mathbf{u}}_g$ 

- $\mathbf{P} = \hat{\boldsymbol{\beta}} + (\mathbf{X}'\mathbf{X})^{-1} \sum_{g} (a_g \mathbf{X}_g \hat{\mathbf{u}}_g)$  resamples score  $\mathbf{X}_g \hat{\mathbf{u}}_g$
- The latter generalizes to score of other estimators such as ML
	- $\triangleright$  Score bootstrap of Kline and Santos (2012).
- The Stata boottest command due to Roodman, MacKinnon, Nielsen and Webb (2018) implements
	- $\triangleright$  regular Wild and score Wild bootstraps
	- $\triangleright$  for independent and clustered data
	- $\triangleright$  for OLS, IV and nonlinear regression.

<span id="page-29-0"></span> $QQQ$ 

- イヨト イヨト

◂**◻▸ ◂<del>⁄</del>** ▸

#### Wild score bootstrap example

**•** For the current Poisson example with independent observations

- $\triangleright$  Default standard errors are too small giving  $z = 3.6714$
- But the method adjusts for this and yields  $p = 0.0951$ .

```
wild score bootstrap for Poisson
```
. quietly poisson docvis chronic

```
. boottest chronic, seed(10101)
```

```
Re-running regression with null imposed.
```
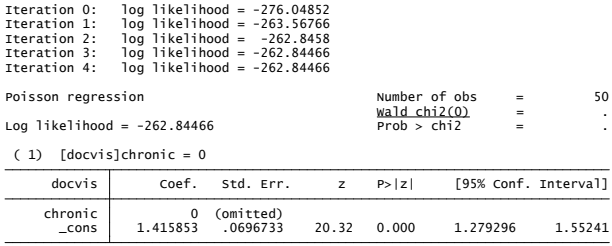

chronic Score bootstrap, null imposed, 999 replications, Wald test, Rademacher weights:

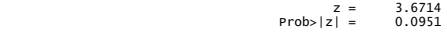

A. Colin Cameron U.C.-Davis () [Bootstrap methods](#page-0-0) July, 2022 31 / 35

 $\Omega$ 

イロト イ押ト イヨト イヨト

## Wild score bootstrap example (continued)

Repeat previous but use heteroskedastic-robust standard errors

- **•** heteroskedastic-robust standard errors yield smaller  $z = 1.5280$
- But the same  $p = 0.0951$ .

```
Note that with robust se's gives same p-value though different t-stat
```
. quietly poisson docvis chronic, vce(robust)

```
. boottest chronic, seed(10101)
```
Re-running regression with null imposed.

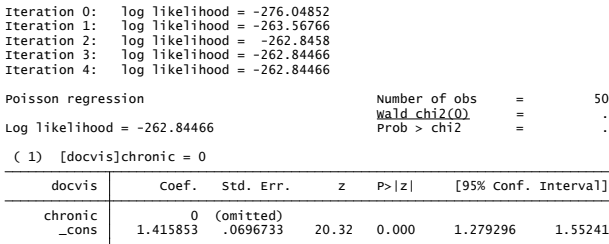

chronic Score bootstrap, null imposed, 999 replications, Wald test, Rademacher weights:

```
Prob>|z| = 0.0951z = 1.5280
```
A. Colin Cameron U.C.-Davis () [Bootstrap methods](#page-0-0) July, 2022 32 / 35

 $\Omega$ 

イロト イ押ト イヨト イヨト

## Wild score confidence intervals

- A better way that imposes a range of  $H_0^{\prime}$ s
	- $\triangleright$  similar to procedure for AR confidence intervals with weak instruments.
- A confidence interval, or more generally a confidence region, can be obtained by inverting a test.
- $\bullet$  Specifically, to obtain a 95% confidence set for a parameter  $\theta$  we perform a two-sided test of  $\theta = \theta_0$  for a range of values of  $\theta_0$ .
- $\bullet$  The confidence set is then those values of  $\theta_0$  for which the test has p  $> 0.05$ , since the 95% confidence interval includes those values that we do not reject at level 0.05.

4 0 8

4 E X 4 E X

<span id="page-32-0"></span> $QQQ$ 

# 7. Stata commands

- Most commands have option vce(bootstrap) and vce(jackknife)
- **•** For more complicated bootstraps write a program and use bootstrap:
- For replicability set the seed!!
- **•** For published work the more bootstraps the better as the seed becomes less important
- For small clusters use user-written boottest command.

<span id="page-33-0"></span> $200$ 

#### 8. References

- A. Colin Cameron and Pravin K. Trivedi (2005), Microeconometrics: Methods and Applications (MMA), chapter 11, Cambridge Univ. Press.
- A. Colin Cameron and Pravin K. Trivedi (2022), Microeconometrics using Stata (MUS), Second edition, Volume 1, chapter 12, Stata Press.
- **•** Bruce Hansen (2022), Econometrics, chapter 10, Princeton University Press.
- $\bullet$  A. Colin Cameron, Jonah Gelbach and Douglas L. Miller (2008), "Bootstrap-Based Improvements for Inference with Clustered Errors", Review of Economics and Statistics, August 2008, Vol. 90, 414-427.
- **•** Patrick Kline and Andres Santos (2012), "A Score Based Approach to Wild Bootstrap Inferenceî, Journal of Econometric Methods, 23-41.
- Davis Roodman, James MacKinnon, Morten Nielsen and Matthew Webb  $(2019)$ , "Fast and Wild Bootstrap Inference in Stata using boottest," The Stata Journal [https://ideas.repec.org/p/qed/wpaper/1406.html#download]

<span id="page-34-0"></span> $QQ$ 

 $\left\{ \begin{array}{ccc} 1 & 0 & 0 \\ 0 & 1 & 0 \end{array} \right.$